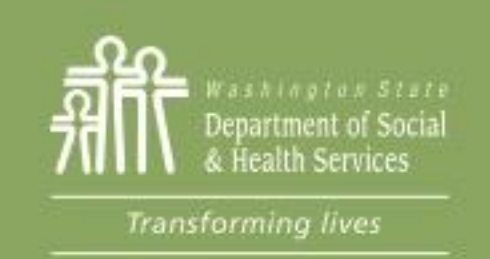

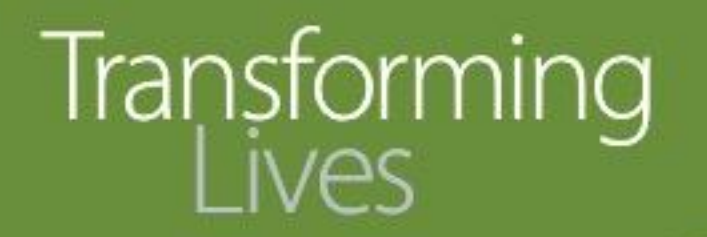

## Module 2: Enrolling a new participant

This section reviews:

[BFET Eligibility Requirements](#page-1-0)

[Enrollment process and Forms](#page-6-0)

[Using the BFET Eligibility tool in eJAS](#page-10-0)

**[BFET Eligibility tool to open Components](#page-13-0)** 

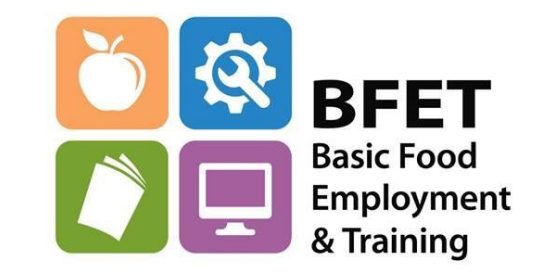

Updated 08/2023

Washington State Department of Social and Health Services

<span id="page-1-0"></span>An individual may qualify for BFET if they receive Basic Food Assistance and meet the following requirements:

- Is age 16 or older (there are additional requirements to serve 16-17 year olds) and
- Is able to work at least 20 hours per week
	- For participants with a verified disability, such as active SSI recipients or temporary workers compensation recipients, use the participant's statement or participant-provided documentation to determine BFET eligibility.

#### **YOUTH SERVICES**

- Youth ages 16 to 21 may participate in BFET programs if they receive Basic Food benefits independently or through their guardian/parent's case.
- BFET **cannot** assist Youth completing secondary education or High School Equivalency (HSE) classes (see [High School Equivalency](https://www.dshs.wa.gov/data/manuals/bfet/Documents/highschoolequivalency.htm) section). Youth may participate in vocational education programs if they have received or are in the process of receiving their **HSE**. Youth 16 years and older do not require parental consent to participate in BFET.
- State law provides free educational services for children and young adults up to age 21, therefore secondary education and HSE classes for this population are not reimbursable. High School Equivalency costs for adults over the age of 21 are allowed. PR designed to help the child remain in school by eliminating barriers; counseling or tutoring can be provided and reimbursed by the program, as long as they are not otherwise provided free or at reduced cost through another source.
- Youth 16 years and older do not require parental consent to participate in BFET.

Updated 08/2023 *See BFET Provider's Handbook for further details and additional requirements.*

### BFET Eligibility Running Start Students

Youth participating in the Running Start program are eligible for BFET if they meet the following requirements:

- •The student must complete the IEP and make a specific documented declaration that their goal is employment upon completion of the AA.
- •Books, fees and any PR must be directly related to the AA degree. High school classes are excluded.
- •Must maintain a GPA of at least 2.0 each quarter.
- •Must be at least 16 years old, and sign the DSHS 14-012 consent form.

*See BFET Provider's Handbook for further details and additional requirements*

An individual is not eligible to receive BFET services if they receive any of the following benefits:

- State-funded Food Assistance Program (FAP) benefits.
- Temporary Assistance for Needy Families (TANF).
- Other cash assistance under Title IV such as Tribal TANF.
- Refugee Cash Assistance (RCA). There are exceptions to this rule. See the Handbook, [Eligibility \(wa.gov\)](https://www.dshs.wa.gov/data/manuals/bfet/index.html#!Documents/eligibility.htm).

#### *NON-COVERED SERVICES*

- 4-year College degree
- Bachelor of Applied Science (BAS) degrees
- Associate in Arts Direct Transfer Agreement (AA-DTA)
- On the job training wages
- Workfare or
- Stipends provided in certain training programs

#### Enrollment Forms

#### <span id="page-6-0"></span>**Required forms**

- BFET IEP
- Consent Form *DSHS 14-012*

Standard forms available on

[https://www.dshs.wa.gov/esa/provider](https://www.dshs.wa.gov/esa/provider-resources)resources

#### **Alternative versions of forms**

- All requests to use custom forms must be approved by policy staff
- Alternative forms must be re-approved each contract year
- Required to keep documentation of policy approval for annual contract monitoring

# **Enrollment Forms-**

#### **Consent Form**

*AKA: Release of Information, ROI, DSHS 14-012*

This form creates the link between your BFET program and DSHS

-It is how the DSHS client gives you permission to access their confidential client information in eJAS

-Must be signed **before** accessing eJAS to check eligibility

-Must be renewed when it has expired based on the length of time checked.

-Form is kept in the Participant File

#### [Consent Form](https://www.dshs.wa.gov/sites/default/files/forms/word/14-012.docx)

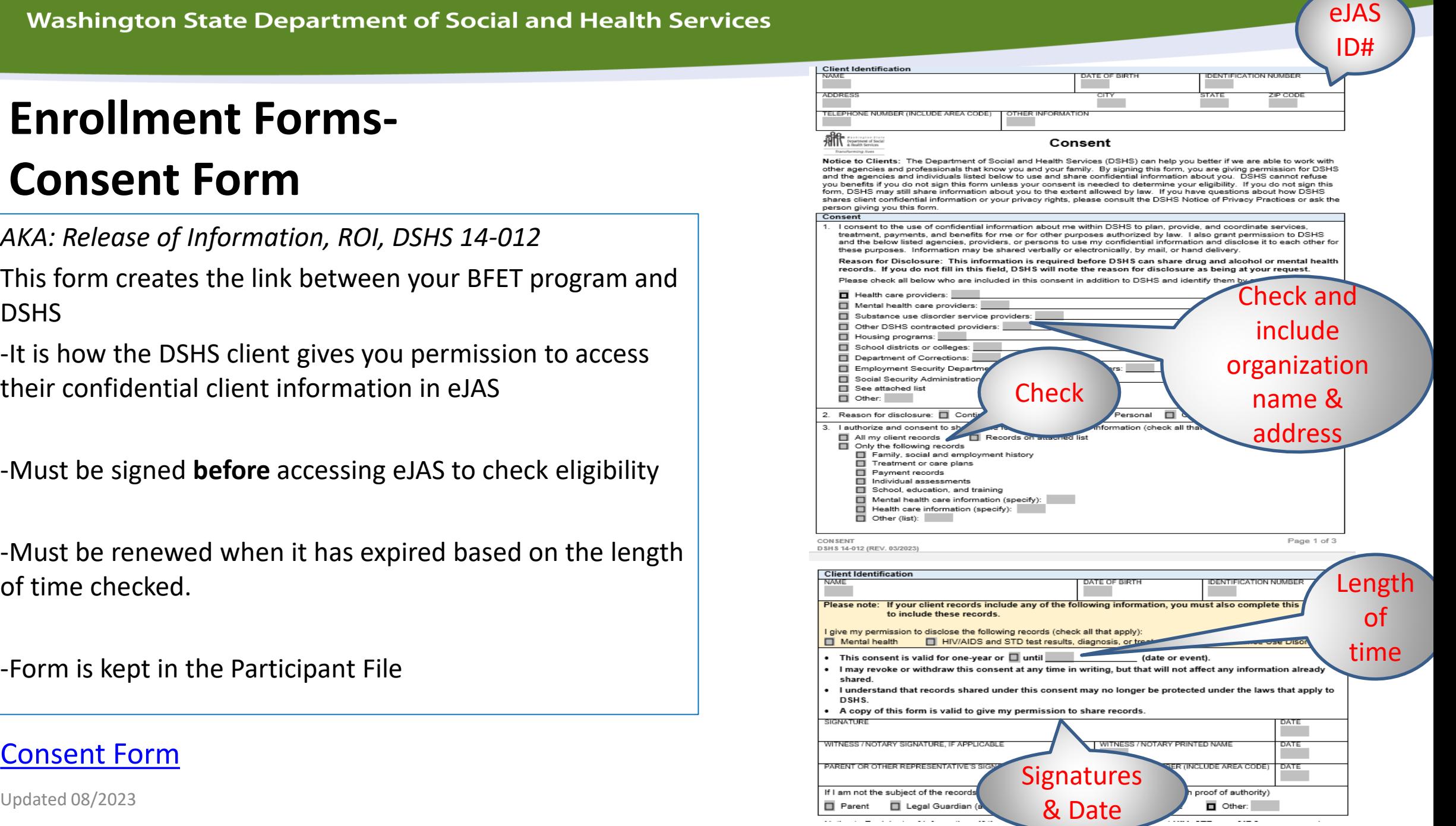

### Enrollment Forms- Individual Employment Plan

#### AKA: IEP

- The foundation of the client's BFET plan:
	- Assessment of skills, qualifications and employment barriers
	- Employment goal
	- Employment plan
	- Participation requirements

Form is kept in the Participant File

- Must be completed **before** opening a component
- IEP must be **updated**
	- **Annually** (minimum).
	- When an activity changes.

For example:

- When a participant completes a training.
- When a participant's employment goal changes.
- When a participant adds or discontinues an activity.

# Participant Files

- A Participant File must be kept for each BFET participant.
	- Can be kept in **paper** or **electronic** format or a **combination** of paper and electronic.
	- They will be reviewed as part of the annual BFET program and fiscal monitoring.
	- File is to supplement eJAS
	- Notes in the file may further detail or supplement eJAS notes

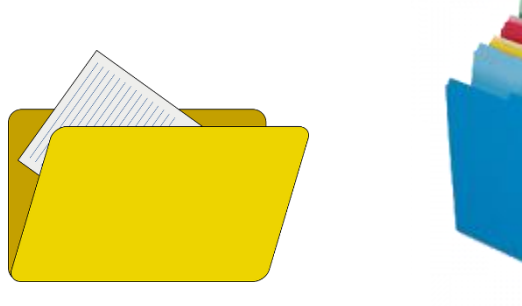

Participant files must contain the following information:

- Intake and Assessment
- DSHS Consent Form (DSHS 14-012)
- BFET Individual Employment Plan (IEP)
- Certificates received/obtained
- Wage verification if receiving retention services
- Job Logs for all SJS activities If not already documented in eJAS
- Participant progress
- Participant Reimbursements and receipts

<span id="page-10-0"></span>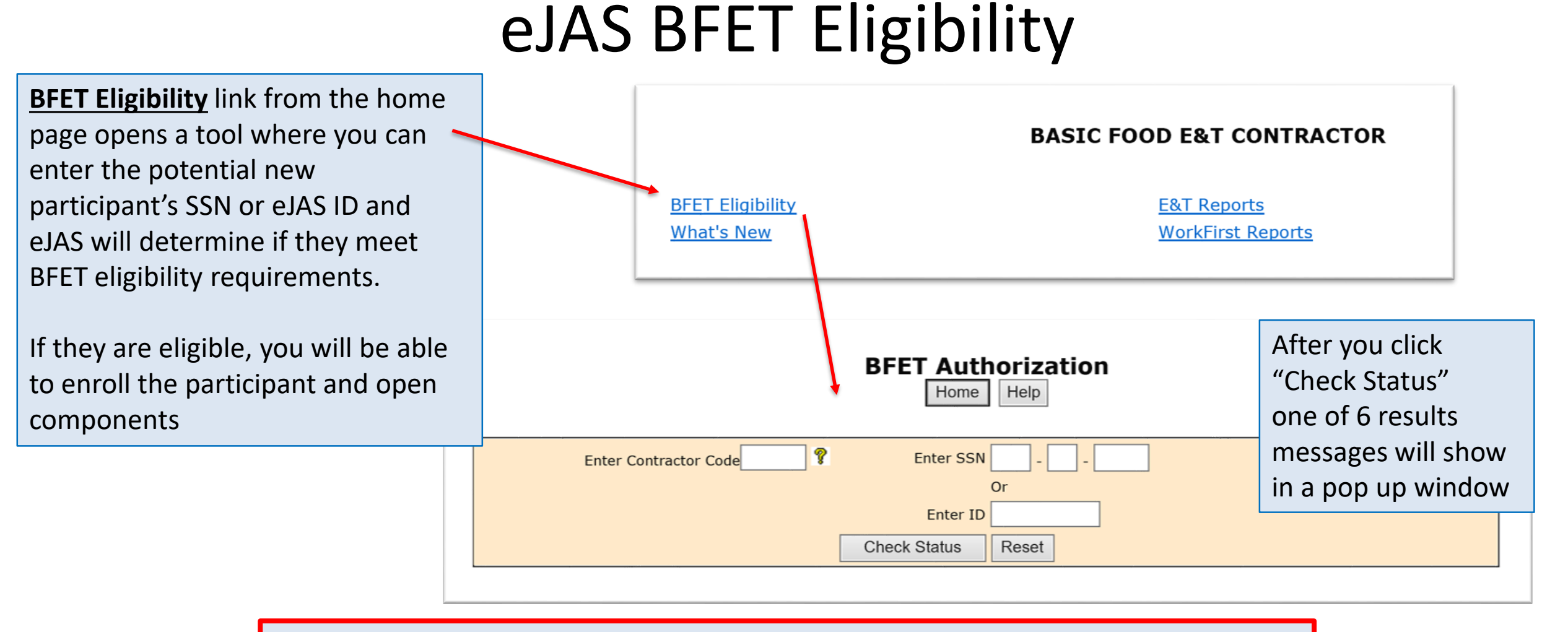

\*\*Reminder\*\* Consent Form must be completed before checking eligibility in eJAS

Updated 08/2023

### Results messages

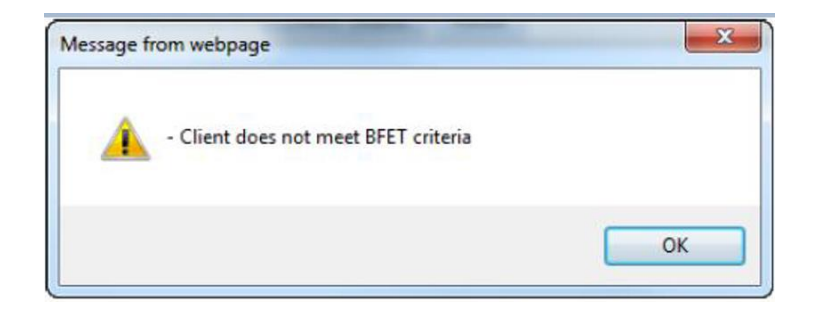

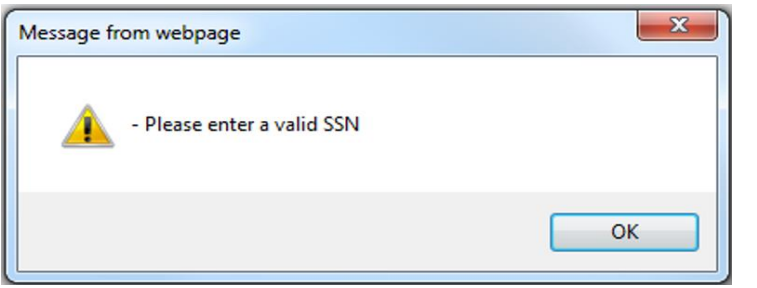

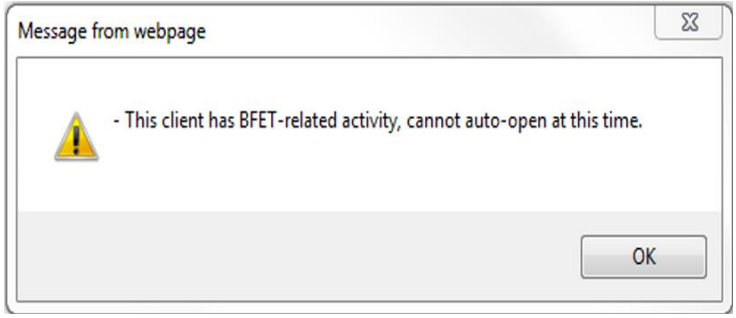

#### **"Client does not meet BFET criteria"**

- Confirm with client they are receiving Basic Food from Washington, not receiving TANF or RCA cash assistance
- If client confirms meeting requirements, submit an Eligibility List for Operations team to review the case

#### **"Please enter a valid SSN"**

- Double check that the SSN entered was correct
- Confirm client is currently receiving Basic Food from Washington
- If client confirms both, submit an Eligibility List for Operations team to review the case

#### **"This client has BFET- related activity, cannot auto-open at this time"**

- Check Historical report or use Client Search function to see if client has participated with your agency within the past 31 days.
	- If so, access the client case to add a component
	- If not, submit an Eligibility List for the Operations team to open component(s)

Updated 08/2023

#### Results messages

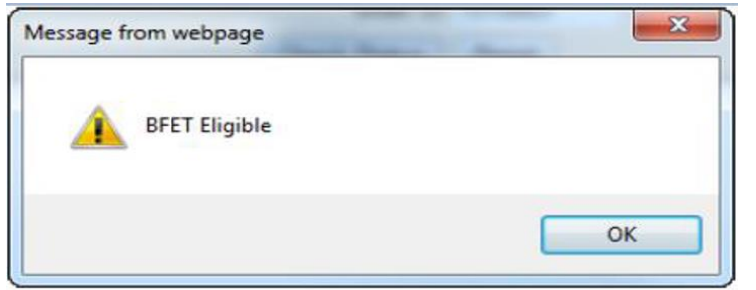

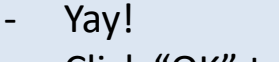

**"BFET Eligible"**

- Click "OK" to move to next page and open component(s)

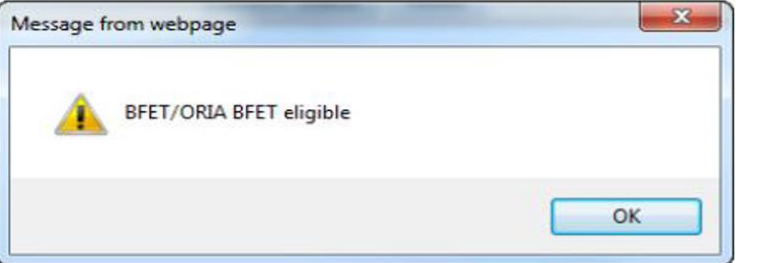

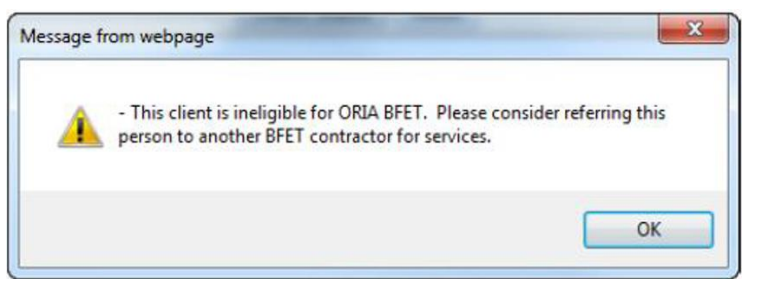

#### **"BFET/ORIA BFET Eligible"**

- Yay!
- Click "OK" to move to next page and open component(s)
	- If your agency has both BFET and ORIA BFET contracts, enroll the client and open components with the ORIA BFET contractor code

**"This client is ineligible for ORIA BFET. Please consider referring this person to another BFET contractor for services"**

- If your agency has both BFET and ORIA BFET contracts, re-do BFET eligibility under the BFET contractor code and enroll the client and open components with the BFET contractor code

## <span id="page-13-0"></span>Opening Components

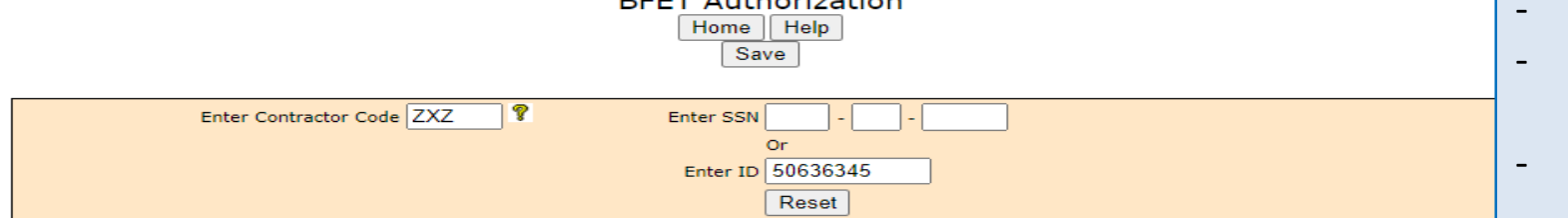

**DEET AUGUSTICIAL** 

After the "BFET Eligible" or "BFET/ORIA BFET Eligible" result message, click "OK" and this screen will open.

Select the component type that corresponds to the activity/component in the participant's IEP

- Enter the Start Date
- Enter the number of Hours per week of anticipated participation
- Enter the Scheduled End Date

#### When finished, click "Save"

Client Name: PROD, COPY1638399

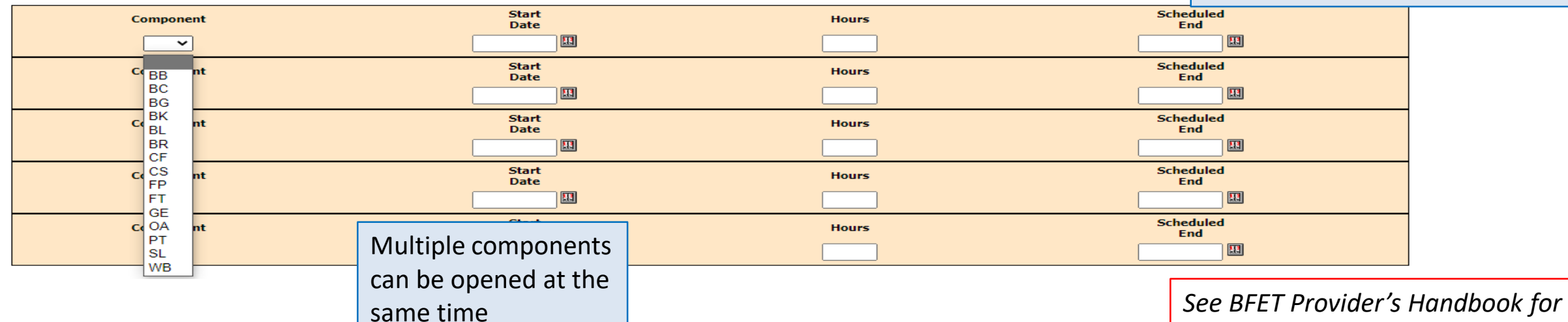

*component details and requirements regarding hours and Start/End dates*

## Notes on BFET Eligibility Tool

Note: The "Component" drop down menu lists a GE component – please do not use this. It is not a BFET component

Selecting dates:

- BL, BK, SL components cannot be opened for more than 91 days at a time.
- BR, WL and WN component cannot be opened for over 90 days at a time.
- Educational components: BB, BG, EN, IA, IB, and IC can be opened for a maximum of 150 days but can be extended upon expiration.

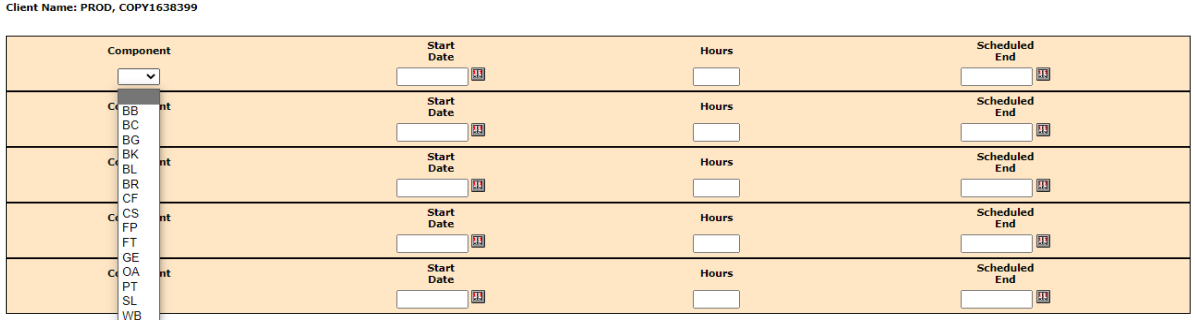

**BFET Authorization** 

Enter ID 50636345 Reset

Enter Contractor Code ZXZ

Note: For BFET participation the  $1<sup>st</sup>$  and last days are included in the day count.

\*There is a handy [90 day calendar](https://www.dshs.wa.gov/sites/default/files/ESA/csd/documents/BFET/90-day-calendar-2020.pdf) on the Provider Resource website to quickly determine 90 days from a start date.

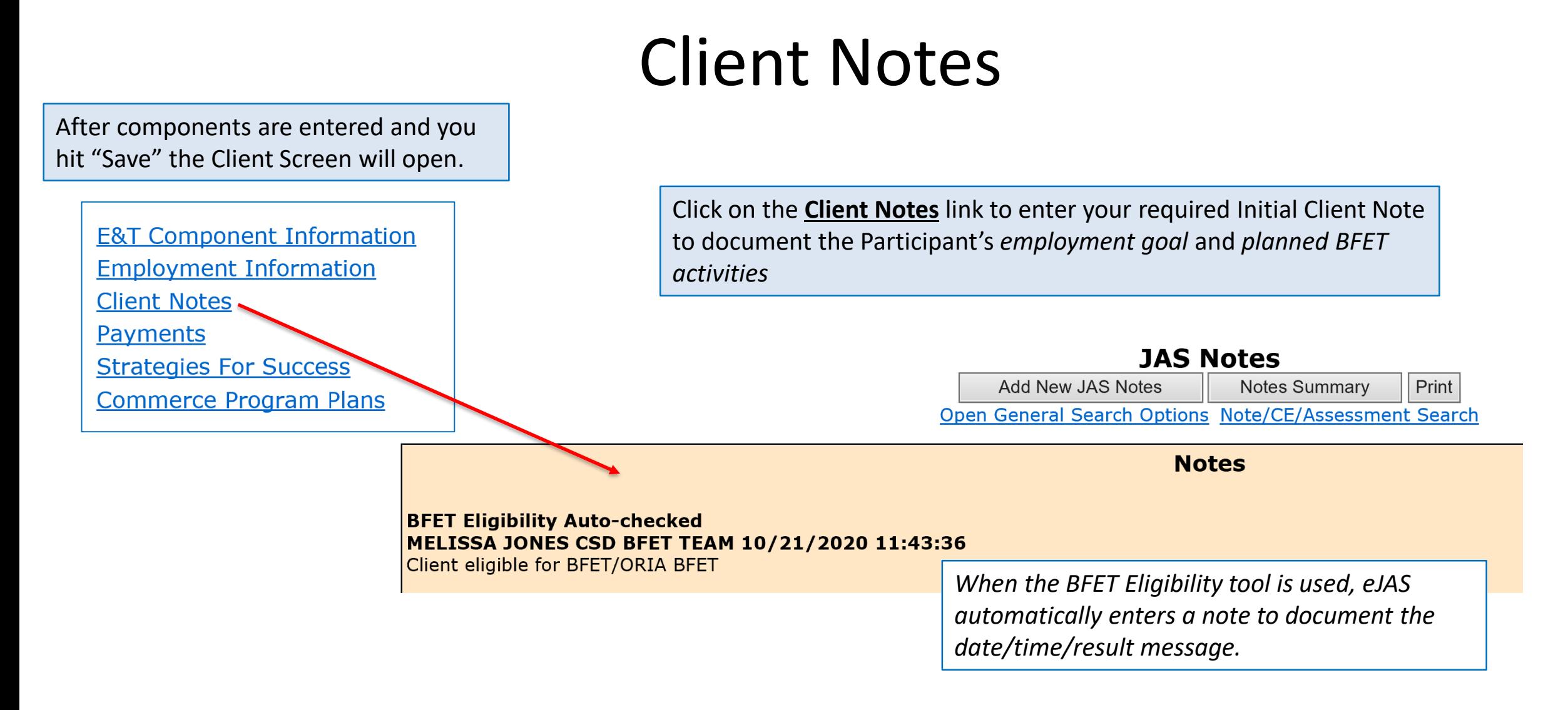

### Questions??

For any eJAS related questions or for assistance please don't hesitate to contact your assigned BFET Field Operations team member or email [BFETHelp@dshs.wa.gov](mailto:BFETHelp@dshs.wa.gov)

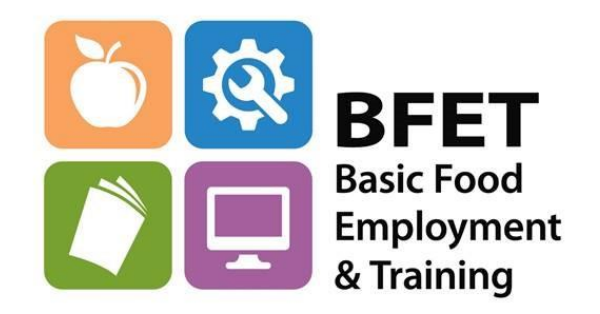

Updated 08/2023